# **nuketemplate Documentation**

*Release 0.2.0*

**Florian Einfalt**

**Jun 28, 2018**

## **Contents**

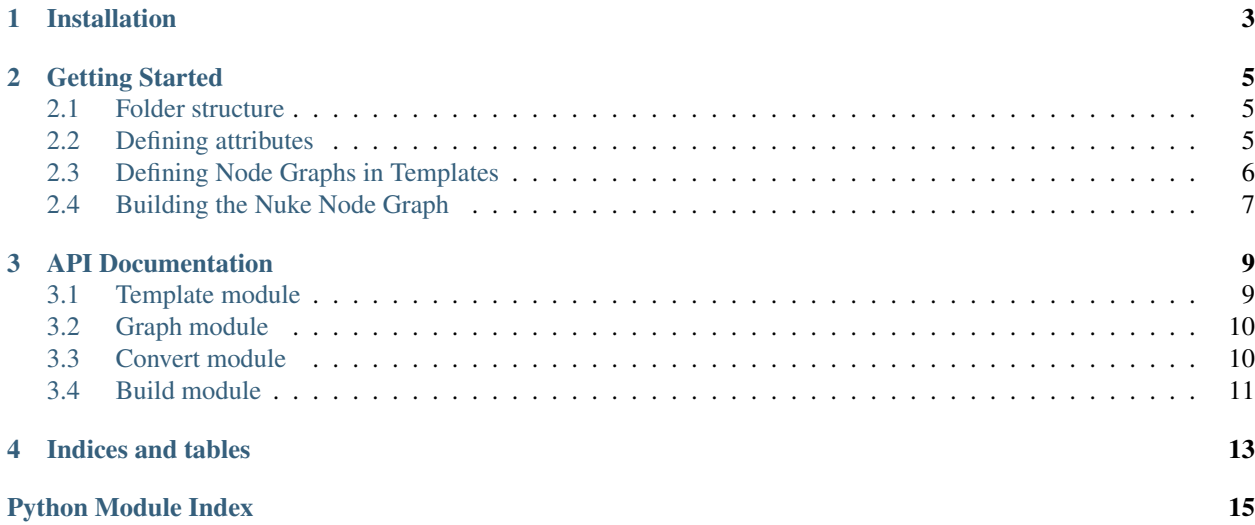

Contents:

Installation

<span id="page-6-0"></span>To install nuketemplate, type:

\$ pip install nuketemplate

Open Nuke's init.py file and add:

nuke.pluginAddPath('/path/to/your/local/python/site-packages')

### Getting Started

### <span id="page-8-1"></span><span id="page-8-0"></span>**2.1 Folder structure**

nuketemplate is a wrapper around the Jinja 2 templating engine. If you are not familiar with Jinja 2 templates, read the documentation [Jinja 2.](http://jinja.pocoo.org/docs)

Let's start with a simple template structure. Create a folder structure, like so:

```
/attrs
   main.j2
   attrs_write.j2
/nodes
   main.j2
    nodes.j2
```
{

}

The main.  $j2$  file is the root template in which we will include all other sub templates (attrs\_write. $j2$  and nodes.j2).

### <span id="page-8-2"></span>**2.2 Defining attributes**

The final format of all attributes must be a valid JSON object so make sure the aggregator in /attrs/main.  $i^2$  is a valid JSON object { }.

Add the following code snippet to /attrs/main.j2. This code will parse every file in the same folder that has a file name starting with  $attrs$  and include it in the final set of attributes. That means it is very easy to extend by simply creating additional files with the same naming pattern.

```
{% for attr_template in attr_templates %}
   {% include attr_template | basename %}
    {% if not loop.last %},{% endif %}
{% endfor %}
```
Add the following code snippet to /attrs/attrs\_write.j2. Again, this will be included in the JSON object in /attrs/main.j2.

```
"output": {
    "flat": {
        "channels": "rgb",
       "file_type": "jpg",
        "_jpeg_quality": 1.0,
       "_jpeg_sub_sampling": "4:4:4",
       "colorspace": "sRGB"
   },
    "layered": {
        "channels": "rgba",
        "file_type": "png",
       "datatype": "8 bit",
       "colorspace": "sRGB"
   }
}
```
### <span id="page-9-0"></span>**2.3 Defining Node Graphs in Templates**

Add the following code snippet to  $/$ nodes $/$ main.j2. This will reference the sub template nodes.j2 and include it in the list of sub templates.

{% **include** "nodes.j2" %}

Note: The final format of all nodes must be a valid JSON object so make sure the aggregator in /nodes/main.j2 is a valid JSON object [].

To add further sub templates simply extend the list with further include directives.

Add the following code snippet to /nodes/nodes.j2.

```
{
    ">>": "write",
    "write": {
        "type": "Write",
        "inputs": ["cutout"],
       "attr": {{ attrs["output"]["layered"] | tojson }},
       "id": {{ id_data | tojson }}
   },
    "cutout": {
        "type": "Premult",
        "inputs": ["alpha"]
   },
   "alpha": {
       "type": "Shuffle",
       "inputs": ["<<"]
   }
}
```
This is a simple sub template in the standard format. The first item is the start indicator, which tells the

[

]

[AbstractTemplateConverter](#page-13-2) which node to start with. The standard key to indicate the start value is >> but this can be freely defined in the [AbstractTemplateConverter](#page-13-2) constructor.

One node in the template will have to have the end indicator as one of its inputs (the default is << but this can be redefined in the [AbstractTemplateConverter](#page-13-2) constructor). This indicates where the sub graph will be connected to the next sub graph in the list.

Conceptually it is best to think about this node graph as a Nuke graph "upside-down", the start node being the last node in the graph.

A node in the template format must implement the following format:

```
node name: {
   type: Nuke node type,
   inputs: List of inputs from the same subgraph,
   attr: {
       Nuke attribute: value
    },
    id: {
        UUID type: UUID
    }
}
```
Note: The attr and id keys are optional and will be ignored if not specified.

All values can be substituted using Jinja 2 templating, like in the example.

Note: Use the tojson filter to ensure values are converted to valid JSON

### <span id="page-10-0"></span>**2.4 Building the Nuke Node Graph**

With the templates in place, start Nuke and import the following nuketemplate classes:

```
from nuketemplate.template import AbstractTemplate
from nuketemplate.convert import AbstractTemplateConverter
from nuketemplate.build import NukeGraphBuilder
```
Initialise an [AbstractTemplate](#page-12-2) like so:

template = AbstractTemplate(root='/path/to/template/folder')

Since we have specified the variable  $id$  data in our template, we will have to supply this data.

data = {'id\_data': {'uuid': '3a5c2055-e288-4bc2-90cb-dc0fb9ae462e'}}

Now, pass the data to the  $render()$  function, like so:

template.render(\*\*data)

After template rendering, initialise a  $AbstractTemplateConverter$  and run the [convert\(\)](#page-14-1) function, like so:

```
converter = AbstractTemplateConverter(template.template)
converter.convert()
```
To build the Nuke node graph, initialise a [NukeGraphBuilder](#page-14-2) and run the [build\(\)](#page-14-3) function, like so:

builder = NukeGraphBuilder(converter.result) builder.build()

### API Documentation

### <span id="page-12-4"></span><span id="page-12-1"></span><span id="page-12-0"></span>**3.1 Template module**

<span id="page-12-2"></span>**class** nuketemplate.template.**AbstractTemplate**(*root*, *attrs='attrs'*, *nodes='nodes'*, *tem-*

*plate=[]*)

Template class, automates Jinja2 loader and environment generation, wraps Jinja2 rendering and JSON encoding.

#### **Parameters**

- **root**  $(str)$  $(str)$  $(str)$  Template root location
- **nodes**  $(str)$  $(str)$  $(str)$  Node templates' folder name, (default: nodes)
- **attrs**  $(str)$  $(str)$  $(str)$  Attribute templates' folder name, (default: attrs)

<span id="page-12-3"></span>**render**(*template='main.j2'*, *\*\*kwargs*)

Compile the main node template to JSON and store as an instance attribute

#### Parameters

- **template** ([str](https://docs.python.org/3/library/stdtypes.html#str)) Main template name
- **\*\*kwargs** ([dict](https://docs.python.org/3/library/stdtypes.html#dict)) Template data

**save**(*filename='template.json'*)

Given a root folder and a filename, save the template JSON encoded to a file.

#### **Parameters**

- **root** ([str](https://docs.python.org/3/library/stdtypes.html#str)) Saving location
- **filename** ([str](https://docs.python.org/3/library/stdtypes.html#str)) Filename

### <span id="page-13-7"></span><span id="page-13-0"></span>**3.2 Graph module**

<span id="page-13-5"></span>**class** nuketemplate.graph.**AbstractGraph**(*nx\_graph*, *start=None*, *end=None*, *end\_slot=0*) Abstraction of a NetworkX Directed Graph, adds start, end attributes for simplified graph combination.

#### **Parameters**

- **nx\_graph** (Graph) NetworkX directed graph
- **start** ([GenericNode](#page-13-3) or [NukeNode](#page-13-4)) Start node
- **end** ([str](https://docs.python.org/3/library/stdtypes.html#str)) [GenericNode](#page-13-3) or [NukeNode](#page-13-4)
- **end\_slot** ([int](https://docs.python.org/3/library/functions.html#int)) End node input slot, for nodes with multiple inputs
- <span id="page-13-3"></span>**class** nuketemplate.graph.**GenericNode**(*name*)

Generic Node, used with [AbstractGraph](#page-13-5)

#### **Parameters name** ([str](https://docs.python.org/3/library/stdtypes.html#str)) – Node name

<span id="page-13-4"></span>**class** nuketemplate.graph.**NukeNode**(*name*, *type*, *attr*, *id*, *nuke\_node=None*, *nuke\_name=None*) Nuke Node, used with [AbstractGraph](#page-13-5), inherits from [GenericNode](#page-13-3)

#### **Parameters**

- **name**  $(str)$  $(str)$  $(str)$  Node name
- **\_type** ([str](https://docs.python.org/3/library/stdtypes.html#str)) Nuke node type
- **\_attr** ([dict](https://docs.python.org/3/library/stdtypes.html#dict)) Nuke node attributes
- **\_id** ([dict](https://docs.python.org/3/library/stdtypes.html#dict)) Node UUIDs
- **nuke node** (Node) Nuke node, generated by  $build()$
- **\_nuke\_name** ([str](https://docs.python.org/3/library/stdtypes.html#str)) Nuke node name, generated by [build\(\)](#page-13-6)

#### <span id="page-13-6"></span>**build**()

Build and return the Nuke node.

Returns Nuke node

Return type Node

nuketemplate.graph.**is\_node\_in\_nx\_graph**(*instance*, *attribute*, *value*)

Input validator for [AbstractGraph](#page-13-5). Check whether start and end node inputs are part of the graph.

#### Parameters

- **instance** ([AbstractGraph](#page-13-5)) [AbstractGraph](#page-13-5) instance
- **\_type** (Attribute) Attribute
- **\_attr** ([GenericNode](#page-13-3) or [NukeNode](#page-13-4)) Input node

### <span id="page-13-1"></span>**3.3 Convert module**

<span id="page-13-2"></span>**class** nuketemplate.convert.**AbstractTemplateConverter**(*template*, *start='>>'*,

*end='<<'*, *subgraphs=[]*,

*result=None*)

Template to Graph Converter

**Parameters** 

- <span id="page-14-4"></span>• **template** ([list,](https://docs.python.org/3/library/stdtypes.html#list) [dict](https://docs.python.org/3/library/stdtypes.html#dict)) – JSON Template
- **start** ([str](https://docs.python.org/3/library/stdtypes.html#str)) Start characters, default: >>
- **end**  $(str)$  $(str)$  $(str)$  End characters, default: <<

<span id="page-14-1"></span>**convert**()

Convert the JSON template into an  $AbstractGraph$ , if the template consists of multiple sub graphs, convert and combine otherwise convert in one pass.

```
to_dot(dot_filename='graph.dot')
```
Save the converted graph to a dot file at location dot\_filename

```
str) - Filename, default: graph.dot
```
**to\_png**(*png\_filename='graph.png'*, *dot\_executable='/usr/local/bin/dot'*) Save the converted graph to a png file at location png\_filename

Parameters

- **png\_filename** ([str](https://docs.python.org/3/library/stdtypes.html#str)) Filename, default: graph.png
- **dot\_executable** ([str](https://docs.python.org/3/library/stdtypes.html#str)) Path to the dot executable, default: /usr/local/bin/ dot

### <span id="page-14-0"></span>**3.4 Build module**

<span id="page-14-2"></span>**class** nuketemplate.build.**NukeGraphBuilder**(*abstract\_graph*) NukeGraphBuilder, convert an [AbstractGraph](#page-13-5) to a Nuke compositing script

Parameters **abstract\_graph** ([AbstractGraph](#page-13-5)) – Abstract graph

<span id="page-14-3"></span>**build**()

Build the Nuke node graph from the object's abstract\_graph.

Returns Number of nodes built

Return type [int](https://docs.python.org/3/library/functions.html#int)

Indices and tables

- <span id="page-16-0"></span>• genindex
- modindex
- search

# Python Module Index

<span id="page-18-0"></span>n

nuketemplate.build, [11](#page-14-0) nuketemplate.convert, [10](#page-13-1) nuketemplate.graph, [10](#page-13-0) nuketemplate.template, [9](#page-12-1)

### Index

### A

AbstractGraph (class in nuketemplate.graph), [10](#page-13-7) AbstractTemplate (class in nuketemplate.template), [9](#page-12-4) AbstractTemplateConverter (class in nuketemplate.convert), [10](#page-13-7)

### B

build() (nuketemplate.build.NukeGraphBuilder method), [11](#page-14-4) build() (nuketemplate.graph.NukeNode method), [10](#page-13-7)

## C

convert() (nuketemplate.convert.AbstractTemplateConverter method), [11](#page-14-4)

## G

GenericNode (class in nuketemplate.graph), [10](#page-13-7)

### I

is\_node\_in\_nx\_graph() (in module nuketemplate.graph), [10](#page-13-7)

### N

NukeGraphBuilder (class in nuketemplate.build), [11](#page-14-4) NukeNode (class in nuketemplate.graph), [10](#page-13-7) nuketemplate.build (module), [11](#page-14-4) nuketemplate.convert (module), [10](#page-13-7) nuketemplate.graph (module), [10](#page-13-7) nuketemplate.template (module), [9](#page-12-4)

### R

render() (nuketemplate.template.AbstractTemplate method), [9](#page-12-4)

## S

save() (nuketemplate.template.AbstractTemplate method), [9](#page-12-4)

## T

- to\_dot() (nuketemplate.convert.AbstractTemplateConverter method), [11](#page-14-4)
- to\_png() (nuketemplate.convert.AbstractTemplateConverter method), [11](#page-14-4)